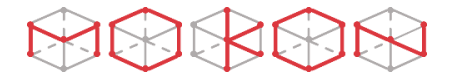

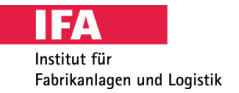

## Leitfaden zur Benutzung des MoKon Software-Demonstrators

Den Einstieg in den Software Demonstrator bildet die Auswahl der Fabrikziele. Diese ist anhand der Unternehmensziele und dem Ist-Zustand der Fabrik vorzunehmen. Zur späteren Priorisierung kann eine Gewichtung (in %) vorgenommen werden.

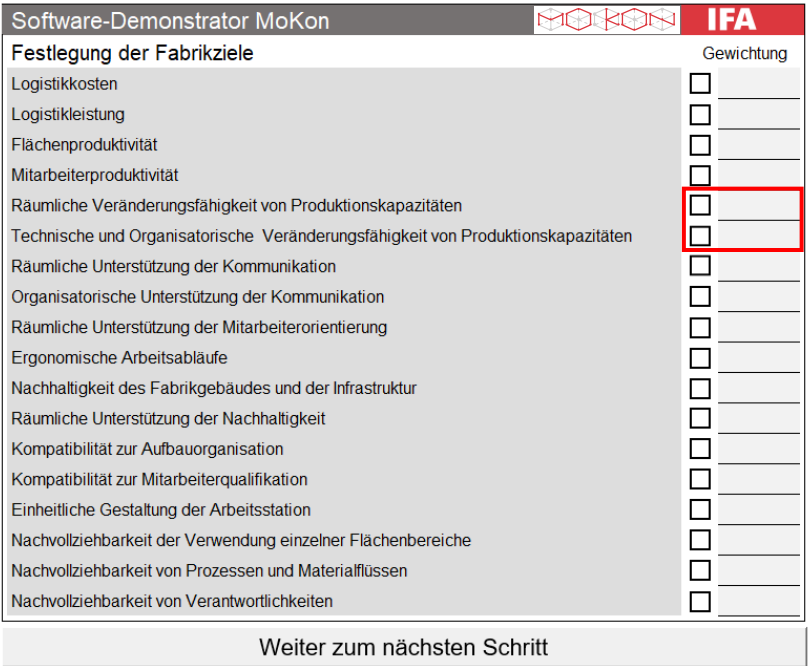

*Abbildung 1: Auswahl der Fabrikziele*

Nachdem die Fabrikziele ausgewählt und gewichtet wurden, ist ein Klick auf "Weiter zum nächsten Schritt" notwendig.

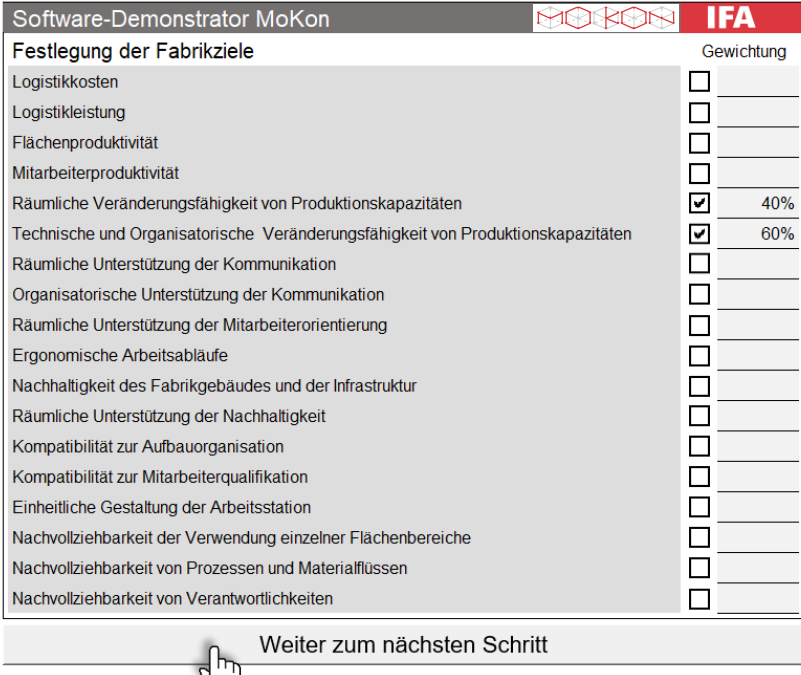

*Abbildung 2: Fortfahren zu den Zielsynergien und –konflikten*

Λ

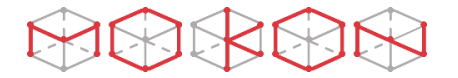

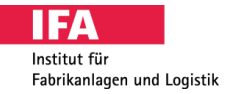

Nun werden Zielsynergien und -konflikte für alle ausgewählten Fabrikziele ausgegeben und die in diesem Zusammenhang relevanten Fabrikobjekte aufgelistet. An dieser Stelle ist eine Auswahl der final zu gestaltenden Fabrikobjekte zu treffen, die im Folgenden berücksichtigt werden sollen. Dieser Prozess ist unter Abwägen der Kosten-Nutzen Verhältnisse vorzunehmen.

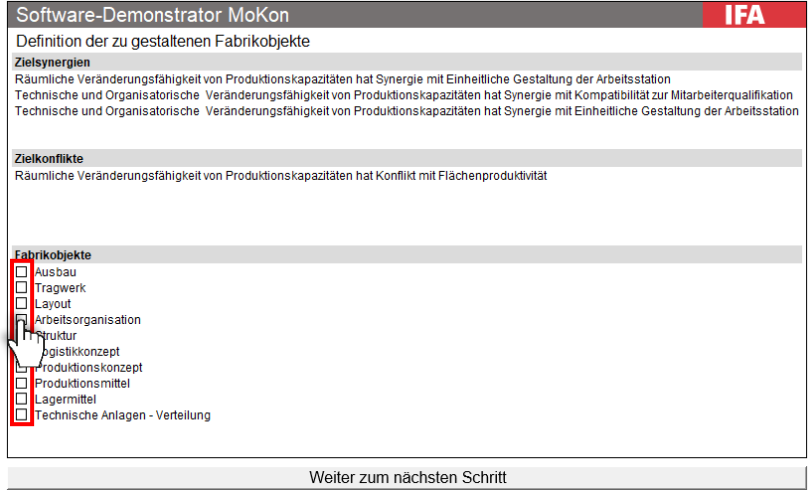

*Abbildung 3: Auswahl der zu berücksichtigenden Fabrikobjekte*

Anschließend ist ein Klick auf "Weiter zum nächsten Schritt" notwendig.

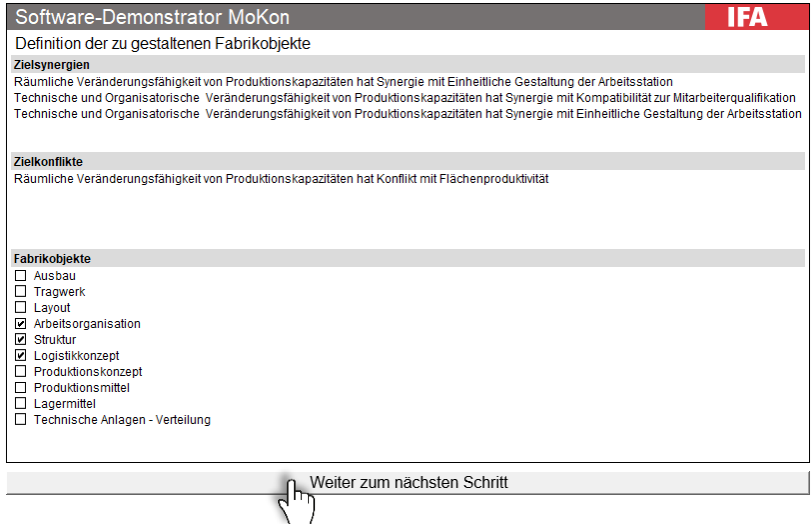

*Abbildung 4: Fortfahren zu dem Projektstrukturplan*

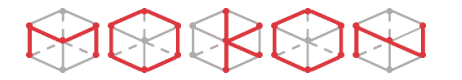

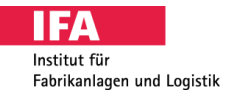

Entsprechend der zuvor zur weiteren Berücksichtigung ausgewählten Fabrikobjekte gibt der Projektstrukturplan einen Überblick über alle relevanten Planungsschritte und deren Abhängigkeiten zu den angrenzenden Planungsdisziplinen des Handlungssystems. Dazu zählen neben den direkt an den ausgewählten Fabrikobjekten beteiligten Schritten auch alle vorgelagerten Planungsschritte. Ein Klick auf "Weiter zum nächsten Schritt" führt zur Aufwandsabschätzung.

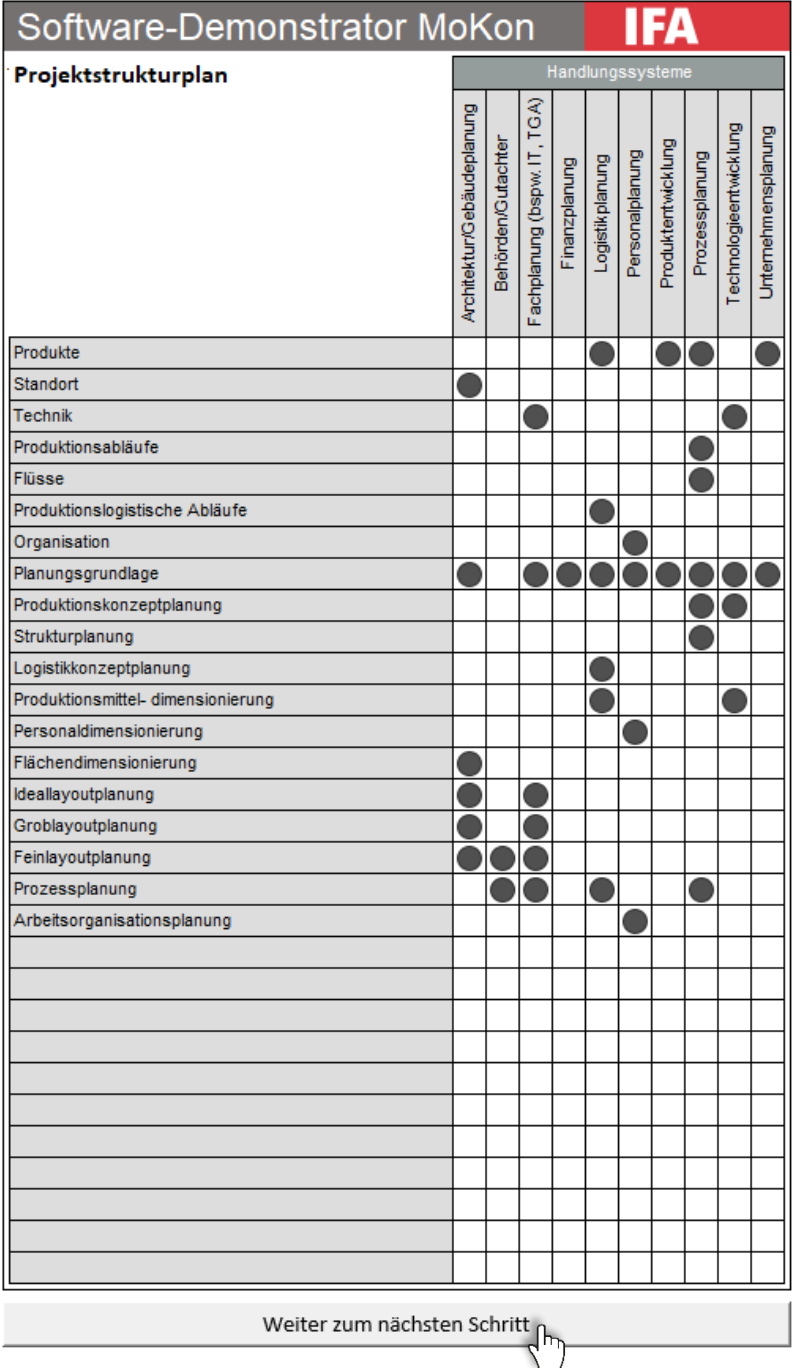

*Abbildung 5: Projektstrukturplan*

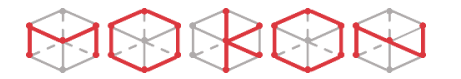

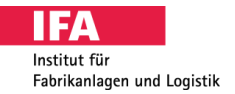

In der Aufwandsabschätzung wird ein Überblick über den zu erwartenden zeitlichen Projektaufwand gegeben. Dabei wird anhand dreier Werte (realistisch, pessimistisch und optimistisch) ein Erwartungswert in Tagen und mit der Standardabweichung ein zu berücksichtigender zeitlicher Puffer berechnet. Es ist für jedes blau hinterlegte Feld ein Schätzwert bezüglich des zeitlichen Aufwands in Tagen einzutragen. Die Berechnungen erfolgen im Hintergrund zeitgleich.

| Software-Demonstrator MoKon                                                          | <b>IFA</b>                 |                           |             |              |                    |             |                                |               |             |                      |               |             |                 |               |             |                 |               |             |                    |               |             |                |               |             |                        |               |             |                     |               |             |
|--------------------------------------------------------------------------------------|----------------------------|---------------------------|-------------|--------------|--------------------|-------------|--------------------------------|---------------|-------------|----------------------|---------------|-------------|-----------------|---------------|-------------|-----------------|---------------|-------------|--------------------|---------------|-------------|----------------|---------------|-------------|------------------------|---------------|-------------|---------------------|---------------|-------------|
| Aufwandsabschätzung<br>[Tage]                                                        | Handlungssysteme           |                           |             |              |                    |             |                                |               |             |                      |               |             |                 |               |             |                 |               |             |                    |               |             |                |               |             |                        |               |             |                     |               |             |
|                                                                                      | Architektur/Gebäudeplanung |                           |             |              | Behörden/Gutachter |             | (bspw. IT, TGA)<br>Fachplanung |               |             | <b>Finanzplanung</b> |               |             | Logistikplanung |               |             | Personalplanung |               |             | Produktentwicklung |               |             | Prozessplanung |               |             | Technologieentwicklung |               |             | Unternehmensplanung |               |             |
|                                                                                      | optimistisch               | pessemistisch             | realistisch | optimistisch | pessemistisch      | realistisch | optimistisch                   | pessemistisch | realistisch | optimistisch         | pessemistisch | realistisch | optimistisch    | pessemistisch | realistisch | optimistisch    | pessemistisch | realistisch | optimistisch       | pessemistisch | realistisch | optimistisch   | pessemistisch | realistisch | optimistisch           | pessemistisch | realistisch | optimistisch        | pessemistisch | realistisch |
| Produkte                                                                             |                            |                           |             |              |                    |             |                                |               |             |                      |               |             |                 |               | 1,0         |                 |               |             |                    |               | 1,0         |                |               | 1,0         |                        |               |             |                     |               | 1,0         |
| Standort                                                                             |                            |                           | 1,0         |              |                    |             |                                |               |             |                      |               |             |                 |               |             |                 |               |             |                    |               |             |                |               |             |                        |               |             |                     |               |             |
| Technik                                                                              |                            | $\overline{\overline{h}}$ |             |              |                    |             |                                |               | 1,0         |                      |               |             |                 |               |             |                 |               |             |                    |               |             |                |               |             |                        |               | 1,0         |                     |               |             |
| Produktionsabläufe                                                                   |                            |                           |             |              |                    |             |                                |               |             |                      |               |             |                 |               |             |                 |               |             |                    |               |             |                |               | 1,0         |                        |               |             |                     |               |             |
| Flüsse                                                                               |                            |                           |             |              |                    |             |                                |               |             |                      |               |             |                 |               |             |                 |               |             |                    |               |             |                |               | 1,0         |                        |               |             |                     |               |             |
| Produktionslogistische Abläufe                                                       |                            |                           |             |              |                    |             |                                |               |             |                      |               |             |                 |               | 1,0         |                 |               |             |                    |               |             |                |               |             |                        |               |             |                     |               |             |
| Organisation                                                                         |                            |                           |             |              |                    |             |                                |               |             |                      |               |             |                 |               |             |                 |               | 1,0         |                    |               |             |                |               |             |                        |               |             |                     |               |             |
| Planungsgrundlage                                                                    |                            |                           | 1.0         |              |                    |             |                                |               | 1.0         |                      |               | 1,0         |                 |               | 1.0         |                 |               | 1,0         |                    |               | 1.0         |                |               | 1,0         |                        |               | 1,0         |                     |               | 1,0         |
| Produktionskonzeptplanung                                                            |                            |                           |             |              |                    |             |                                |               |             |                      |               |             |                 |               |             |                 |               |             |                    |               |             |                |               | 1,0         |                        |               | 1,0         |                     |               |             |
| Strukturplanung                                                                      |                            |                           |             |              |                    |             |                                |               |             |                      |               |             |                 |               |             |                 |               |             |                    |               |             |                |               | 1,0         |                        |               |             |                     |               |             |
| Logistikkonzeptplanung                                                               |                            |                           |             |              |                    |             |                                |               |             |                      |               |             |                 |               | 1,0         |                 |               |             |                    |               |             |                |               |             |                        |               |             |                     |               |             |
| Produktionsmittel- dimensionierung                                                   |                            |                           |             |              |                    |             |                                |               |             |                      |               |             |                 |               | 1,0         |                 |               |             |                    |               |             |                |               |             |                        |               | 1,0         |                     |               |             |
| Personaldimensionierung                                                              |                            |                           |             |              |                    |             |                                |               |             |                      |               |             |                 |               |             |                 |               | 1,0         |                    |               |             |                |               |             |                        |               |             |                     |               |             |
| Flächendimensionierung                                                               |                            |                           | 1,0         |              |                    |             |                                |               |             |                      |               |             |                 |               |             |                 |               |             |                    |               |             |                |               |             |                        |               |             |                     |               |             |
| Ideallayoutplanung                                                                   |                            |                           | 1,0         |              |                    |             |                                |               | 1,0         |                      |               |             |                 |               |             |                 |               |             |                    |               |             |                |               |             |                        |               |             |                     |               |             |
| Groblayoutplanung                                                                    |                            |                           | 1,0         |              |                    |             |                                |               | 1,0         |                      |               |             |                 |               |             |                 |               |             |                    |               |             |                |               |             |                        |               |             |                     |               |             |
| Feinlayoutplanung                                                                    |                            |                           | 1,0         |              |                    | 1,0         |                                |               | 1,0         |                      |               |             |                 |               |             |                 |               |             |                    |               |             |                |               |             |                        |               |             |                     |               |             |
| Prozessplanung                                                                       |                            |                           |             |              |                    | 1,0         |                                |               | 1,0         |                      |               |             |                 |               | 1,0         |                 |               |             |                    |               |             |                |               | 1,0         |                        |               |             |                     |               |             |
| Arbeitsorganisationsplanung                                                          |                            |                           |             |              |                    |             |                                |               |             |                      |               |             |                 |               |             |                 |               | 1,0         |                    |               |             |                |               |             |                        |               |             |                     |               |             |
|                                                                                      |                            |                           |             |              |                    |             |                                |               |             |                      |               |             |                 |               |             |                 |               |             |                    |               |             |                |               |             |                        |               |             |                     |               |             |
|                                                                                      |                            |                           |             |              |                    |             |                                |               |             |                      |               |             |                 |               |             |                 |               |             |                    |               |             |                |               |             |                        |               |             |                     |               |             |
|                                                                                      |                            |                           |             |              |                    |             |                                |               |             |                      |               |             |                 |               |             |                 |               |             |                    |               |             |                |               |             |                        |               |             |                     |               |             |
|                                                                                      |                            |                           |             |              |                    |             |                                |               |             |                      |               |             |                 |               |             |                 |               |             |                    |               |             |                |               |             |                        |               |             |                     |               |             |
|                                                                                      |                            |                           |             |              |                    |             |                                |               |             |                      |               |             |                 |               |             |                 |               |             |                    |               |             |                |               |             |                        |               |             |                     |               |             |
|                                                                                      |                            |                           |             |              |                    |             |                                |               |             |                      |               |             |                 |               |             |                 |               |             |                    |               |             |                |               |             |                        |               |             |                     |               |             |
|                                                                                      |                            |                           |             |              |                    |             |                                |               |             |                      |               |             |                 |               |             |                 |               |             |                    |               |             |                |               |             |                        |               |             |                     |               |             |
|                                                                                      |                            |                           |             |              |                    |             |                                |               |             |                      |               |             |                 |               |             |                 |               |             |                    |               |             |                |               |             |                        |               |             |                     |               |             |
|                                                                                      |                            |                           |             |              |                    |             |                                |               |             |                      |               |             |                 |               |             |                 |               |             |                    |               |             |                |               |             |                        |               |             |                     |               |             |
|                                                                                      |                            |                           |             |              |                    |             |                                |               |             |                      |               |             |                 |               |             |                 |               |             |                    |               |             |                |               |             |                        |               |             |                     |               |             |
|                                                                                      |                            |                           |             |              |                    |             |                                |               |             |                      |               |             |                 |               |             |                 |               |             |                    |               |             |                |               |             |                        |               |             |                     |               |             |
| <b>Erwartungswert gesamt</b><br>26,67 Tage<br>Standardabweichung gesamt<br>0,00 Tage |                            |                           |             |              |                    |             |                                |               |             |                      |               |             |                 |               |             |                 |               |             |                    |               |             |                |               |             |                        |               |             |                     |               |             |
|                                                                                      |                            |                           |             |              |                    |             |                                |               |             |                      |               |             |                 |               |             |                 |               |             |                    |               |             |                |               |             |                        |               |             |                     |               |             |

*Abbildung 6: Tool zur Aufwandsabschätzung im leeren Zustand*

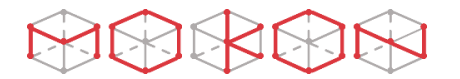

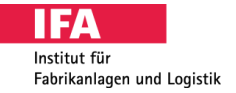

Basierend auf den eingetragenen Daten wird als Ergebnis die Aufwandsabschätzung in Tagen ausgegeben und über eine Wahrscheinlichkeitsrechnung um eine mögliche Abweichung ergänzt.

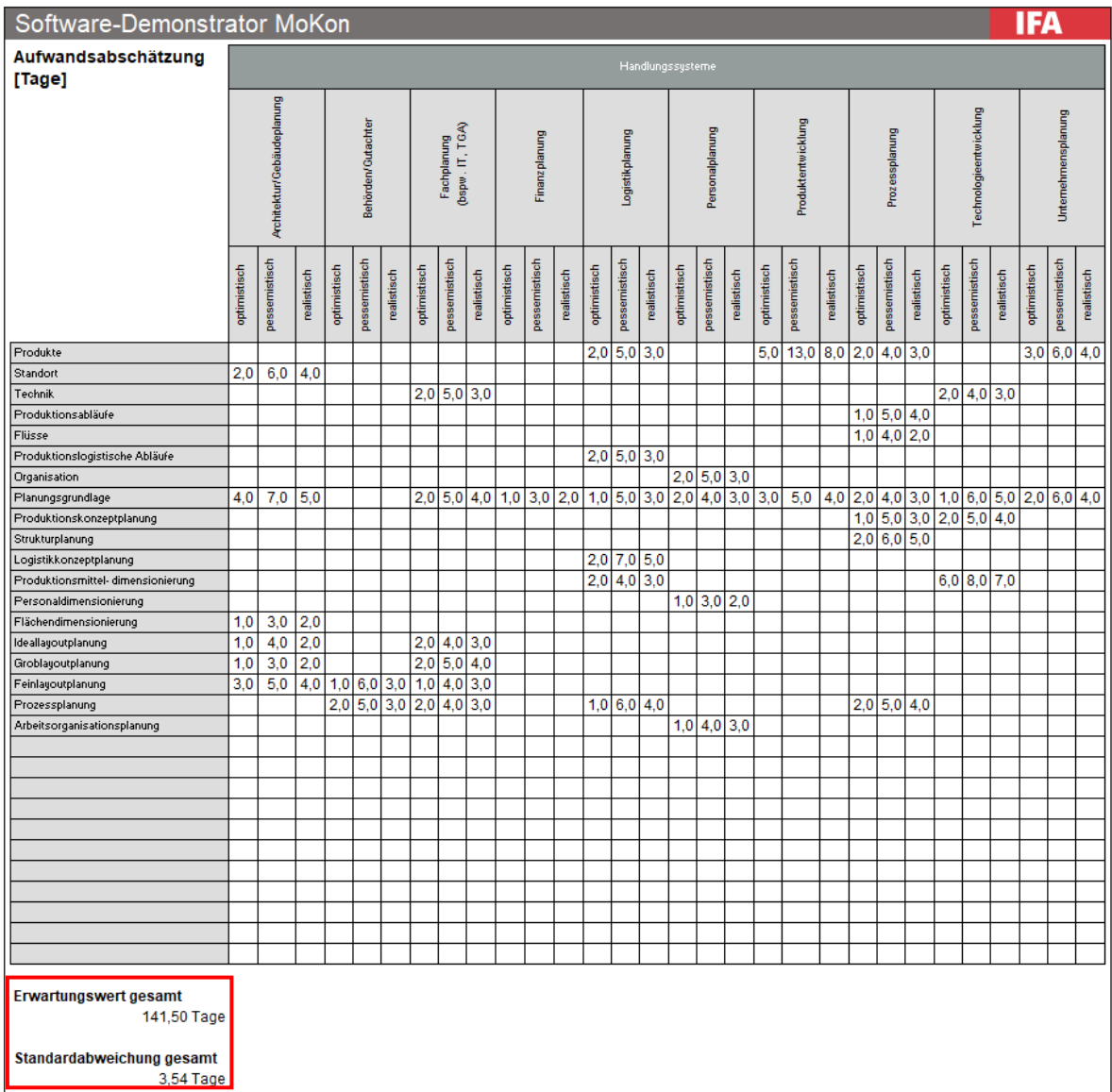

*Abbildung 7: Ergebnis der Aufwandsabschätzung*